## Fichier:8bits & Chocolate - distributeur décoratif de friandises HLD 6569.jpg

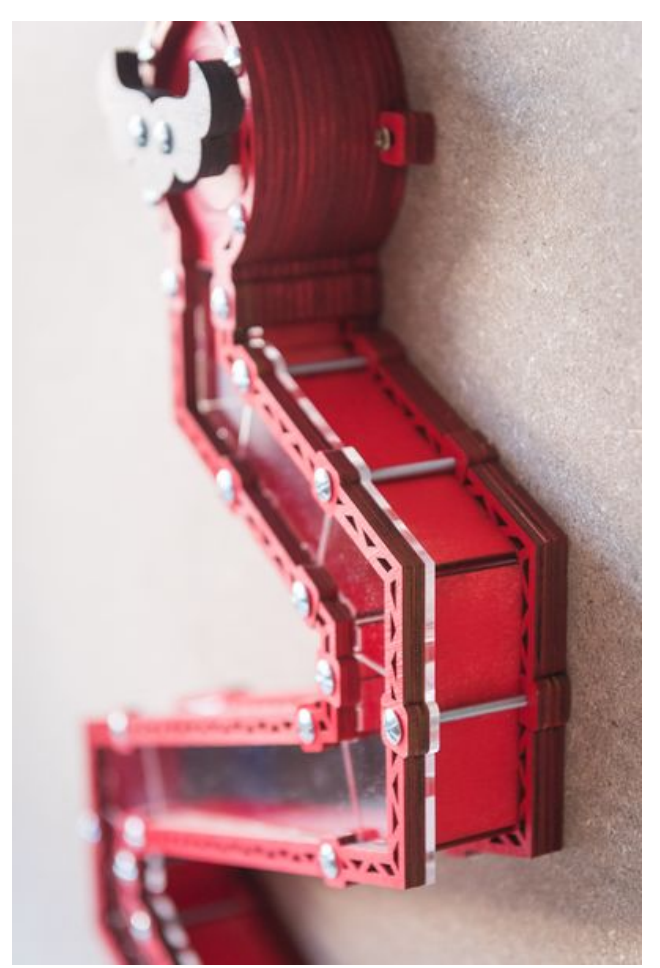

Taille de cet aperçu :400 × 599 [pixels](https://wikifab.org/images/thumb/1/1a/8bits_%2526_Chocolate_-_distributeur_d%25C3%25A9coratif_de_friandises_HLD_6569.jpg/400px-8bits_%2526_Chocolate_-_distributeur_d%25C3%25A9coratif_de_friandises_HLD_6569.jpg). Fichier [d'origine](https://wikifab.org/images/1/1a/8bits_%2526_Chocolate_-_distributeur_d%25C3%25A9coratif_de_friandises_HLD_6569.jpg) (1 155 × 1 730 pixels, taille du fichier : 770 Kio, type MIME : image/jpeg) Fichier téléversé avec MsUpload on [8bits\\_&\\_Chocolate\\_-\\_distributeur\\_décoratif\\_de\\_friandises](https://wikifab.org/wiki/8bits_%2526_Chocolate_-_distributeur_d%25C3%25A9coratif_de_friandises)

## Historique du fichier

Cliquer sur une date et heure pour voir le fichier tel qu'il était à ce moment-là.

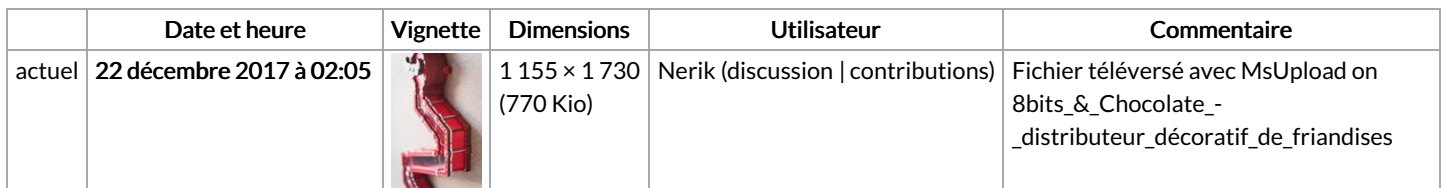

Vous ne pouvez pas remplacer ce fichier.

## Utilisation du fichier

Aucune page n'utilise ce fichier.

## Métadonnées

Ce fichier contient des informations supplémentaires, probablement ajoutées par l'appareil photo numérique ou le numériseur utilisé pour le créer. Si le fichier a été modifié depuis son état original, certains détails peuvent ne pas refléter entièrement l'image modifiée.

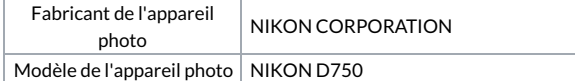

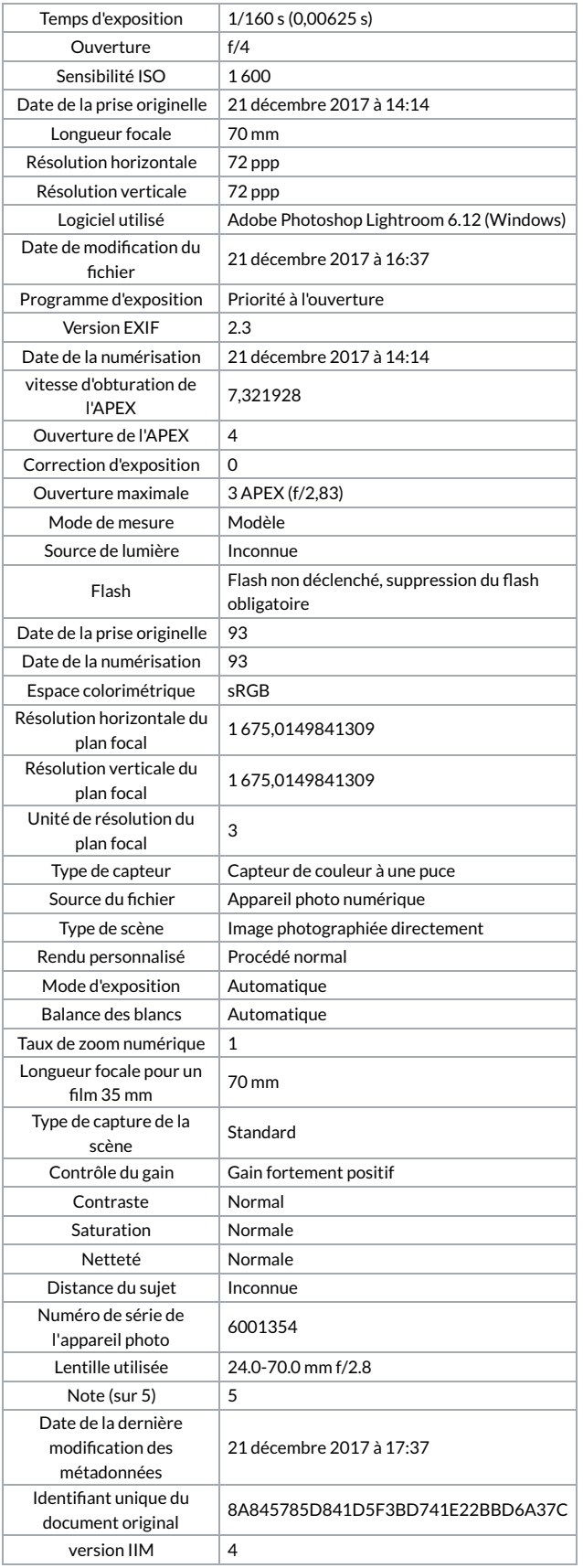